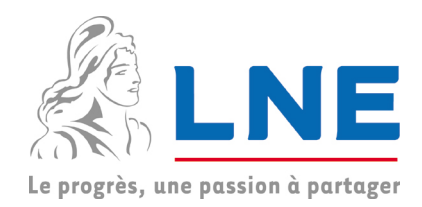

# Contrat de licence pour LNE-MCM

Le logiciel est distribué comme gratuiciel, ce qui signifie qu'il peut être utilisé sans frais. Le gratuiciel (en anglais : freeware) consiste pour un auteur à mettre en libre circulation une version complète ou partiellement bridée de son logiciel afin de permettre au public de l'exploiter sans s'engager financièrement.

Important : Veuillez lire attentivement ce qui suit avant de télécharger, d'installer et d'utiliser le logiciel LNE-MCM. En utilisant tout ou partie du logiciel vous acceptez tous les termes et conditions du présent contrat de licence. Si vous n'êtes pas d'accord avec les termes du présent contrat, veuillez ne pas télécharger, installer, copier ni utiliser ce logiciel.

# DEFINITION DU LOGICIEL LNE-MCM

Le logiciel LNE-MCM est la production et la propriété du Laboratoire national de métrologie et d'essais (LNE). Il comprend un exécutable, une documentation et des fichiers d'exemples.

## DROIT D'AUTEUR

Le logiciel LNE-MCM est protégé par le droit d'auteur. Le propriétaire du droit d'auteur se réserve tous les droits exclusifs sur le logiciel, sauf ceux accordés par le présent contrat.

## DESCRIPTION DES AUTRES DROITS ET LIMITATIONS

- 1. Le LNE vous accorde le droit d'installer et d'utiliser le logiciel sur votre ordinateur sous le système d'exploitation Microsoft<sup>®</sup> Windows.
- 2. Vous êtes autorisé à utiliser le logiciel à titre privé ou à titre professionnel. Vous pouvez installer le logiciel sur plusieurs ordinateurs de votre entreprise ou organisation.
- 3. Vous n'avez aucun droit de propriété sur le logiciel. Vous reconnaissez et vous acceptez que la personne accordant la licence se réserve le droit d'auteur et tous les autres droits de propriété sur le logiciel.
- 4. Vous ne pouvez pas décompiler (« reverse engineering »), désassembler ou transformer le logiciel. Vous ne devez pas louer ou vendre ce logiciel.
- 5. Vous êtes autorisé à utiliser les résultats issus du logiciel (calcul d'incertitude, graphiques,..) dans des communications scientifiques ou techniques sous réserve de mentionner : « résultats obtenus en utilisant le logiciel LNE-MCM du Laboratoire national de métrologie et d'essais ».
- 6. Toute utilisation du logiciel ou des résultats issus du logiciel dans un cadre commercial, en particulier en formation, fera l'objet d'un accord spécifique avec le LNE.

#### Laboratoire national de métrologie et d'essais

## LIMITATION DE GARANTIE

Le LNE décline expressément toute garantie pour le logiciel LNE-MCM. Ce logiciel est fourni « tel quel » et sans garantie quant à l'exécution, aux performances, à l'exactitude des informations, à la valeur marchande ou à toutes les autres garanties, qu'elles soient exprimées ou implicites. En raison des divers environnements matériels et logiciels dans lesquels ce programme peut être installé, aucune garantie d'intégration ou de conformité n'est offerte. Le propriétaire de ce logiciel n'est pas responsable des virus informatiques, programmes perturbateurs ou toutes autres anomalies informatiques qui pourraient survenir pendant et à la suite du téléchargement du logiciel.

# RESPONSABILITES DU LNE ET DE L'UTILISATEUR

La bonne pratique informatique dicte que tout nouveau logiciel doit être complètement testé par l'utilisateur avec des données non critiques, avant de l'exploiter avec des données critiques. Le LNE décline toutes responsabilités quant à l'utilisation et l'interprétation des résultats issus du logiciel.

# COPYRIGHT

Il est protégé par la loi Française relative au droit d'auteur et par les conventions internationales. Vous reconnaissez qu'aucun titre de propriété intellectuelle de ce logiciel ne vous est transféré. Vous reconnaissez en outre que le titre et les pleins droits de ce logiciel demeurent la propriété exclusive de l'auteur, et que vous n'acquérez aucun droit autre que ceux expressément spécifiés dans ce contrat de licence.

[©](http://fr.wikipedia.org/wiki/Copyright_(typographie)) 2015 logiciel LNE-MCM. Tous droits réservés.

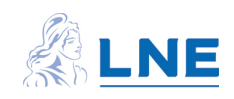